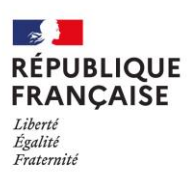

## Bouguenais, le 19 janvier 2024

Le Principal-Adjoint

A Mesdames et Messieurs les parents d'élèves de 3<sup>e</sup>

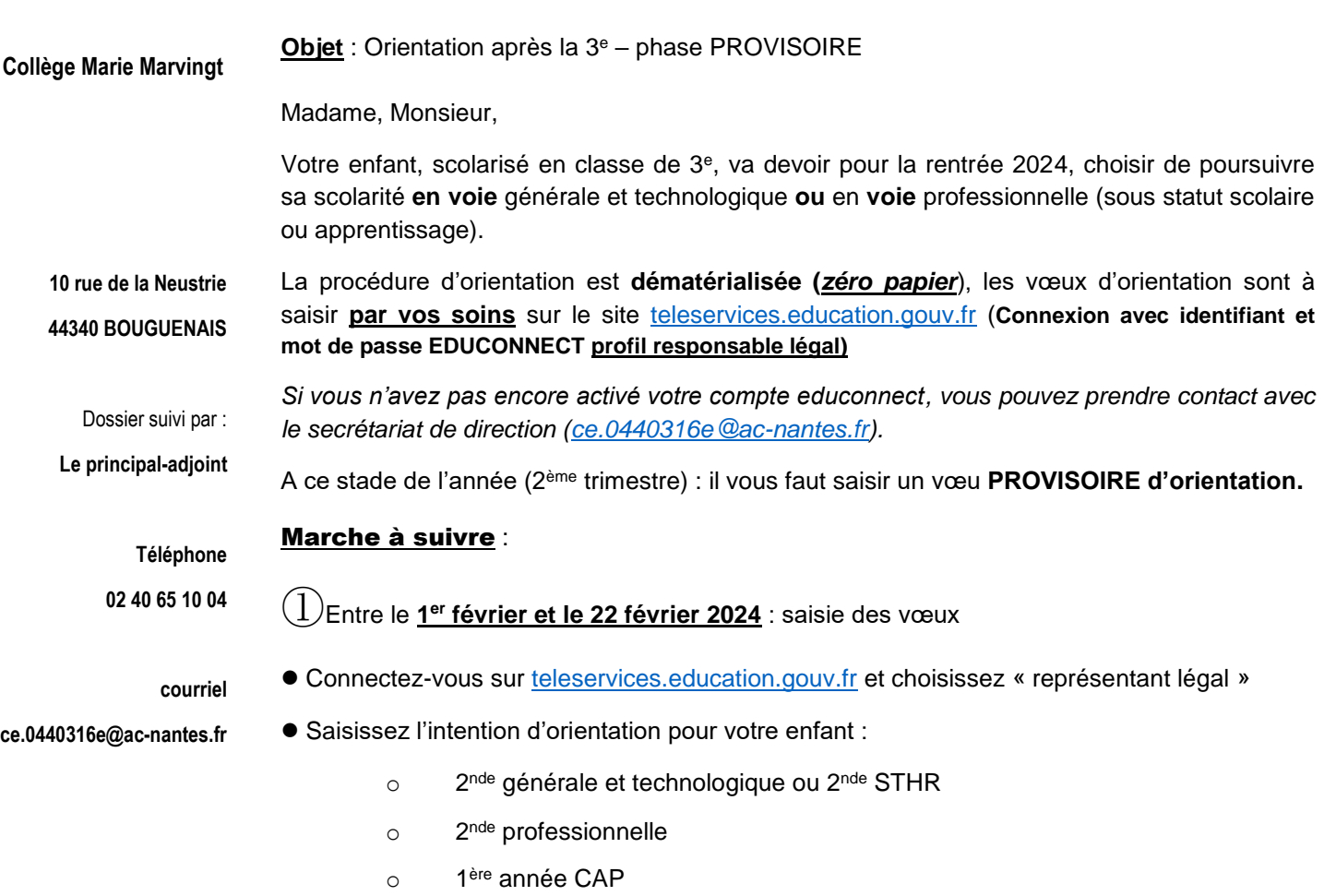

Vous pouvez saisir jusqu'à 3 intentions, par ordre de préférence.

Les conseils de classe des 18 ou 19 mars émettront un avis sur vos demandes.

②Entre **le 20 et le 29 mars : ac**cusé de réception de l'avis du conseil de classe

- ⚫ A partir du 20 mars, un mail vous prévient que l'avis provisoire est à consulter sur le site
- ⚫ Connectez-vous à nouveau sur [teleservices.education.gouv.fr](https://educonnect.education.gouv.fr/idp/profile/SAML2/Redirect/SSO?execution=e1s1)
- ⚫ Prenez connaissance et envoyez l'accusé de réception de l'avis du conseil de classe

Recevez, Madame, Monsieur, mes salutations distinguées.

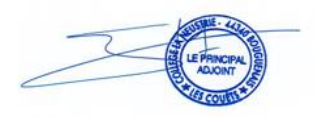

*François GUEGADEN*